# **Syllabus**

# **Technical Design 200 – (TEC D 200) Introduction to Computer Aided Drafting** Credits: 4 *(PSNS Apprentice School)*

**Instructor:** Peter Sanchez Office: PSNS-281 / OC-BUS 207 Phone: PSNS (360) 476-8713 / OC (360) 475-6552 OC Fax: (360) 475-7365 E-mail: [psanchez@olympic.edu](mailto:psanchez@olympic.edu) Professors Online Webpage:<http://faculty.olympic.edu/>

# **Course Description:**

This course is an introduction to computer-aided drafting (CAD) using the AutoCAD 2017 software program. The AutoCAD topics covered in this course include: the AutoCAD graphics and text windows, user interface, drawing setup parameters, rectangular and polar coordinate entry, 2D geometric entities, object snaps, display control functions, text creation, 2D editing commands, inquiry functions, colors, line types, layers, and basic dimensioning commands.

# **Course Outcomes:**

Upon completion of this course, you will be able to:

- 1. Use the Microsoft Windows File Manager to perform various file management operations such as copying, renaming, and deleting files.
- 2. Use the basic drawing, editing, and dimensioning commands of AutoCAD to construct, modify, display, plot, store, and retrieve computer-generated drawings.
- 3. Understand the basic terms, concepts, and techniques used in computer-aided drafting.

# **Prerequisite:**

Technical Design 107 technical drawing with a grade point average of 2.0 or above, or by instructor permission.

# **Recommended Text:**

*AutoCAD 2015-17 Tutor for Engineering Graphics,*

Alan J. Kalameja, Autodesk Press.

# **Course Requirements:**

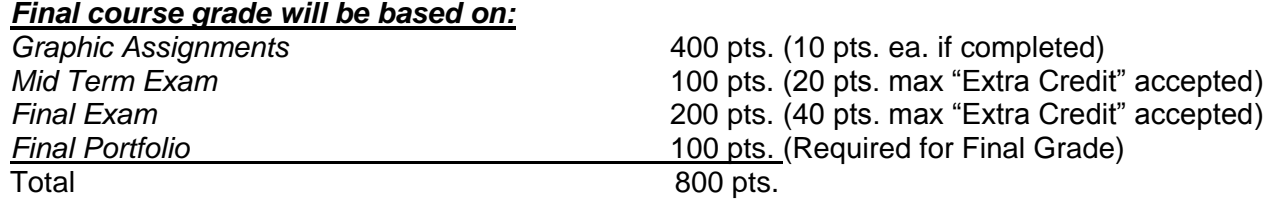

#### *Grading procedure*

The final grade is calculated by dividing your total points by the total possible points. The percentage result is then multiplied by 4.00 to determine your decimal grade.

*Example: 800 total points possible 600 points earned by student 600 / 800 = .75 .75 x 4.0 = 3.0 GPA*

#### *Attendance and Participation*

Because of the extensive amount of information required to complete the drawing assignments in this class, regular attendance in class will be expected.

Participation will play an essential role in getting through this class. Participation is interpreted by the student's undivided attention during the lecture, understanding of course material when called upon, interest, and enthusiasm.

#### *Note:*

- 1. If a student is over 15 minutes late for class, the student is considered tardy that day. **(Each Tardy = - 5 pts.)**
- 2. If a student is an hour or more late for class, the student is considered absent for the day. **(Each Absent = - 10 pts.)**

#### *Graphic Assignments*

Most assignments will be graphic in nature and will require exact precision in order to be considered complete. All drawings will be saved to the student's folder on the classroom server and upon successfully saving their drawings, all students will print each assignment on 8.5 x 11 for the instructor to review and grade. Drawing assignments are considered to be **completed** when all corrections have been satisfactorily made. Completed drawings will be awarded full point value (10 pts. ea.). Incomplete or uncorrected drawings are worth the points given.

As a general rule, I collect assignments daily and typically have feedback to students the following day or two.

#### *Mid-Term Exam:*

The Mid-Term Exam will be conducted at the Mid-point of the term. The exam will be divided in two parts: **Part 1** will be written (fill in the blanks or circle appropriate answer, etc.) and **Part 2** will be a drawing problem (using AutoCAD).

#### *Final Exam:*

The Final Exam will be conducted at the End of the term. The exam will be a drawing problem (using AutoCAD).

Note: Exams are administered to test your understanding of the course work, as well as test your ability to draw using the techniques and skills that you have learned to date.

# *Final Portfolio*:

Your completed course work will be arranged in a Portfolio. This will enable you to showcase your course work to anyone interested in your ability to present technical information in a well organized format. But more importantly, it will show me your evolvement/progression during the course of the term.

The portfolio enclosure will be a three ring binder that holds plastic sleeves; which will fit 8 ½" x 11" standard printed paper.

# *Extra Credit:*:

See "Course Outline" for Extra Credit problems offered this term.

#### **Classroom Policies:**

#### *Cell Phones:*

Classroom use is prohibited. Either turn off completely or set mode to vibrate. Do not use cell phone during active lecture or demonstration time. Break times will be provided and phones can be used during that time period.

#### *Ethics:*

Pirating software is illegal. Please do not attempt to do so. Downloading data from the internet is prohibited and will be reported to Olympic College and the Apprentice School Administrator.

#### *Cheating*

Cheating in any form is grounds to fail the course and will be reported to Olympic College and the Apprentice School Administrator. Actions taken per Olympic College Policies and Procedures. **Note:** Tracing or copying others work is considered cheating!

#### *Computer Equipment:*

If repairs are needed to your computer, please notify the instructor so that the IT Department can be contacted for repair. Do not attempt to repair the computer yourself.

#### *Additional Lab Hours:*

 Completion of graphic assignments may require an investment of additional student time. The computer lab at PSNS is available to students when no other class is in session.

 Also, the computer lab at the Olympic College campus is also available to PSNS students when no other class is in session. It is located in Shop 114 and is available for use after hours and on weekends, however, Lab is closed between midnight and 6am.

 Note: Students must have their student I.D. with them when they call security (360-475-7800) to open building/lab room and must notify security when they are leaving so they can lock up.

# **Resources:**

#### *American Disabilities Act Statement:*

Any student who feels he/she may need an accommodations based on the impact of a disability should contact the office of Access Services at (360) 475-7540 for information or an appointment.